**Zarządzenie Nr 2033/2021 Prezydenta Miasta Siemianowice Śląskie z dnia 20 kwietnia 2021 r.**

**w sprawie: częściowej zmiany Zarządzenia Nr 1946/2021 Prezydenta Miasta Siemianowice Śląskie z dnia 22 marca 2021 r. w sprawie wprowadzenia Regulaminu uczestnictwa w dyskusjach publicznych za pomocą środków porozumiewania się na odległość (on-line) nad przyjętymi rozwiązaniami w projektach miejscowych planów zagospodarowania przestrzennego wraz z prognozami oddziaływania na środowisko.**

Na podstawie art. 33 ust. 1 ustawy z dnia 8 marca 1990 r. o samorządzie gminnym (Dz. U. z 2020 r. poz. 7[1](#page-0-0)3, z późm. zm.<sup>1</sup>) w związku z art. 8d ust. 2 ustawy z dnia 27 marca 2003 r. o planowaniu i zagospodarowaniu przestrzennym (Dz. U. z 2020 r. poz. 293, z późn. zm.<sup>[2](#page-0-1)</sup>) oraz § 8 ust. 1 Zarządzenia Nr 1847/2021 Prezydenta Miasta Siemianowic Śląskich z dnia 29 stycznia 2021 r. w sprawie nadania Regulaminu Organizacyjnego Urzędowi Miasta Siemianowice Śląskie

#### **zarządzam, co następuje:**

§ 1. Dokonać częściowej zmiany **Zarządzenia Nr 1946/2021 Prezydenta Miasta Siemianowice Śląskie z dnia 22 marca 2021 r. w sprawie wprowadzenia Regulaminu uczestnictwa w dyskusjach publicznych za pomocą środków porozumiewania się na odległość (on-line) nad przyjętymi rozwiązaniami w projektach miejscowych planów zagospodarowania przestrzennego wraz z prognozami oddziaływania** na środowisko w ten sposób, że załącznik otrzymuje nowe brzmienie zgodnie z załącznikiem do niniejszego zarządzenia.

§ 2. Wykonanie zarządzenia powierza się Naczelnikowi Wydziału Rozwoju Miasta. § 3. Nadzór nad wykonaniem zarządzenia pełni Pierwszy Zastępca Prezydenta Miastsa Siemianowic Śląskich.

§ 4. Zarządzenie wchodzi w życie z dniem podjęcia.

Pierwszy Zastępca Prezydenta Miasta /-/ Agnieszka Gładysz

<span id="page-0-0"></span><sup>1</sup> Zmiany tekstu jednolitego wymienionej ustawy zostały ogłoszone w Dz. U. z 2020 r. poz. 1378.

<span id="page-0-1"></span><sup>2</sup> Zmiany tekstu jednolitego wymienionej ustawy zostały ogłoszone w Dz. U. z 2020 r. poz. 471, 782, 1086, 1378 oraz w Dz. U. z 2021 r. poz. 11.

Zaparafowali: Główny Specjalista Wydziału Rozwoju Miasta /-/ Betina Bober-Ogon

Podinspektor Wydziału Rozwoju Miasta /-/ Ireneusz Banaczyk

Sprawdził pod względem formalnoprawnym: Adwokat /-/ Wojciech Staszczak

### **Uzasadnienie**

**do zarządzenia Nr 2033/2021 Prezydenta Miasta Siemianowice Śląskie z dnia 20 kwietnia 2021 r.**

Zgodnie z art. 17 pkt 9 ustawy z dnia 27 marca 2003 r. o planowaniu i zagospodarowaniu przestrzennym (Dz. U. z 2020 r. poz. 293, z późn. zm.) prezydent miasta ogłasza o wyłożeniu projektu planu do publicznego wglądu na co najmniej 7 dni przed dniem wyłożenia i wykłada ten projekt wraz z prognozą oddziaływania na środowisko do publicznego wglądu, także przez jego udostępnienie w Biuletynie Informacji Publicznej na swojej stronie podmiotowej, na okres co najmniej 21 dni oraz organizuje w tym czasie co najmniej jedną dyskusję publiczną nad przyjętymi w projekcie planu rozwiązaniami.

Ze względu na wprowadzony stan epidemii lub stanu zagrożenia epidemicznego ogłoszonego z powodu COVID-19 oraz organiczenia wynikające z tego faktu dyskusje publiczne nad przyjętymi rozwiązaniami w projektach miejscowych planów zagospodarowania przestrzennego wraz z prognozami oddziaływania na środowisko organizowane będą za pomocą środków porozumiewania się na odległość, stosownie do art. 8d ustawy o planowaniu i zagospodarowaniu przestrzennym.

Wprowadzenie zmian do Regulaminu uczestnictwa w dyskusjach publicznych za pomocą środków porozumiewania się na odległość (on-line) wynika z konieczności uszczegółowienia zasad organizacji tych dyskusji w zakresie ochrony danych osobowych oraz umożliwienia uczestniczenia w dyskusjach osób spoza wyznaczonego w regulaminie sposobu podłączenia pod dane spotkanie on-line.

Pierwszy Zastępca Prezydenta Miasta /-/ Agnieszka Gładysz

Główny Specjalista Wydziału Rozwoju Miasta /-/ Betina Bober-Ogon

Podinspektor Wydziału Rozwoju Miasta /-/ Ireneusz Banaczyk

# PREZYDENT MIASTA SIEMIANOWICE ŚLĄSKIE

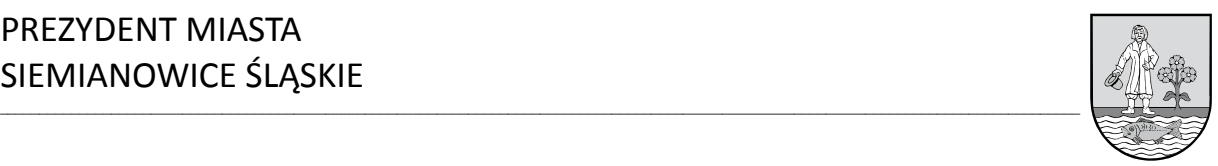

**Załącznik do Zarządzenia Nr 2033/2021 Prezydenta Miasta Siemianowice Śląskie z dnia 20 kwietnia 2021 r.**

### **REGULAMIN UCZESTNICTWA W DYSKUSJACH PUBLICZNYCH ZA POMOCĄ ŚRODKÓW POROZUMIEWANIA SIĘ NA ODLEGŁOŚĆ (ON-LINE)**

#### **nad przyjętymi rozwiązaniami w projektach miejscowych planów zagospodarowania przestrzennego wraz z prognozami oddziaływania na środowisko**

## **§ 1. [Definicje]**

Ilekroć jest mowa o:

- 1. **Regulaminie** należy przez to rozumieć Regulamin uczestnictwa w dyskusji publicznej on-line nad przyjętymi rozwiązaniami w projekcie miejscowego planu zagospodarowania przestrzennego wraz z prognozą oddziaływania na środowisko.
- 2. **Dyskusji publicznej**  należy przez to rozumieć dyskusję publiczną zorganizowaną z wykorzystaniem środków porozumiewania się na odległość (on-line) nad przyjętymi rozwiązaniami w projekcie miejscowego planu zagospodarowania przestrzennego wraz z prognozą oddziaływania na środowisko.
- 3. **Organizatorze** należy przez to rozumieć Prezydenta Miasta Siemianowice Śląskie.
- 4. **Administratorze**  należy przez to rozumieć pracownika Urzędu Miasta Siemianowice Śląskie, który został wskazany przez Organizatora do obsługi dyskusji publicznej.
- 5. **Uczestniku** należy przez to rozumieć osobę fizyczną, prawną oraz jednostki organizacyjne nie mające osobowości prawnej, która została zgłoszona do udziału w dyskusji publicznej.
- 6. **Urządzeniu**  należy przez to rozumieć komputer osobisty, laptop, smartfon, tablet lub inne urządzenie umożliwiające obsługę aplikacji do wideokonferencji "Zoom Client for Meetings".

### **§ 2. [Postanowienia ogólne]**

- 1. Regulamin określa zasady udziału w dyskusji publicznej nad przyjętymi rozwiązaniami w projekcie miejscowego planu zagospodarowania przestrzennego wraz z prognozą oddziaływania na środowisko.
- 2. Dyskusja publiczna organizowana jest na podstawie art. 17 pkt 9 w związku z art. 8d ust. 2 ustawy z dnia 27 marca 2003 r. o planowaniu i zagospodarowaniu przestrzennym (Dz. U.z 2020 r. poz. 293, z późn. zm.) oraz uchwały Rady Miasta Siemianowic Śląskich w sprawie przystąpienia do sporządzenia miejscowego planu zagospodarowania przestrzennego.
- 3. Organizatorem dyskusji publicznej jest Prezydent Miasta Siemianowice Śląskie.
- 4. Dyskusja publiczna odbędzie się z wykorzystaniem środków porozumiewania się na odległość (on-line), na aplikacji do wideokonferencji "ZOOM for Meetings".
- 5. Dyskusja publiczna prowadzona jest w języku polskim.
- 6. Udział w dyskusji publicznej jest bezpłatny.

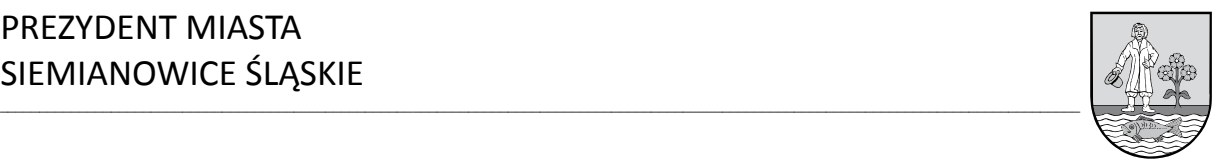

# **§ 3. [Zasady udziału w dyskusji publicznej]**

- 1. Warunkiem udziału w dyskusji publicznej jest przesłanie zgłoszenia na adres e-mail: planowanie@um.siemianowice.pl przy jednoczesnym podaniu imienia i nazwiska albo nazwy, adresu miejsca zamieszkania albo siedziby oraz adresu e-mail do kontaktu.
- 2. Zgłoszenia należy przesyłać w terminie wskazanym w ogłoszeniu i obwieszczeniu o wyłożeniu do publicznego wglądu projektu miejscowego planu zagospodarowania przestrzennego wraz z prognozą oddziaływania na środowisko.
- 3. Do zgłoszenia należy dołączyć zgodę na przetwarzanie danych osobowych stanowiącą załącznik nr 2 do regulaminu.
- 4. Dla każdego zgłoszenia zostanie wygenerowany link do dyskusji publicznej, który zostanie przesłany w e-mailu zwrotnym. Potwierdzenia wraz z linkiem będą wysyłane w godzinach pracy Urzędu:
	- 1) poniedziałek:  $7^{00} 17^{00}$ :
	- 2) wtorek czwartek:  $8^{00} 16^{00}$ ;
	- 3) piątek:  $8^{00} 14^{00}$ .
- 5. Po dokonaniu zgłoszenia, na wskazany adres e-mail, przesłane zostanie potwierdzenie, wraz z linkiem umożliwiającym dołączenie do dyskusji publicznej.
- 6. W trakcie dyskusji publicznej możliwe będzie:
	- 1) zabieranie głosu, zadawanie pytań i składanie uwag przez jednoczesną transmisję obrazu i dźwięku;
	- 2) zadawanie pytań i składanie uwag w formie zapisu tekstowego.
- 7. Zabranie głosu będzie możliwe po wcześniejszym udzieleniu głosu przez administratora.
- 8. Uczestnik zobowiązany jest do posługiwania się prawdziwymi, zgodnymi ze stanem faktycznym i prawnym danymi, w tym danymi osobowymi, co do których ma pełne prawo do posługiwania się nimi.
- 9. Uczestnik zobowiązany jest do udziału w dyskusji w sposób nieprowadzący do jej utrudniania lub zakłócania oraz niepodejmowania jakichkolwiek działań, które są niezgodne z przepisami powszechnie obowiązującego prawa.
- 10. Pytania niezwiązane z tematem dyskusji lub zawierające treści obraźliwe nie będą odczytywane, a wypowiedzi takich osób zostaną przerwane.
- 11. W celu terminowego rozpoczęcia dyskusji publicznej, należy dołączyć około 15 minut wcześniej.

### **§ 4. [Nagrywanie dyskusji publicznej]**

- 1. Dyskusja publiczna będzie nagrywana.
- 2. Nagranie posłuży tylko i wyłącznie do sporządzenia protokołu z dyskusji publicznej.
- 3. Nagranie nie będzie udostępniane.
- 4. Nagrywaniu będzie podlegać zarówno zapis tekstowy jak i transmisja obrazu i dźwięku.
- 5. Nagranie z dyskusji publicznej nie będzie archiwizowane i zostanie usunięte niezwłocznie po sporządzeniu protokołu z dyskusji publicznej.
- 6. Uczestnicy komunikujący się przy pomocy włączonej kamerki internetowej oraz mikrofonu przyjmują do wiadomości, że ich wizerunek zostanie udostępniony

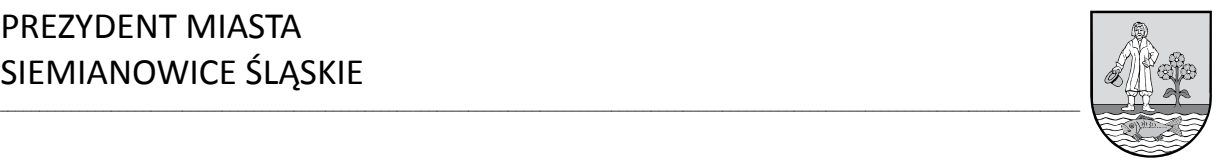

pozostałym uczestnikom w trakcie trwania dyskusji publicznej.

7. W przypadku braku zgody na nagrywanie wizerunku i głosu niezbędne będzie wyłączenie kamerki internetowej oraz mikrofonu i wzięcie udziału w dyskusji publicznej bez ich wykorzystania, w formie zapisu tekstowego (czat).

### **§ 5. [Kwestie techniczne]**

- 1. Wymagania techniczne niezbędne do uczestnictwa w spotkaniu:
	- 1) urządzenie mające dostęp do sieci Internet;
	- 2) dostęp do konta poczty elektronicznej (e-mail);
	- 3) poprawnie skonfigurowana przeglądarka obsługująca ciasteczka (cookies):
		- a) Windows: Internet Explorer 11+, Edge 12+, Firefox 27+, Chrome 30+,
			- b) macOS: Safari 7+, Firefox 27+, Chrome 30+,
			- c) Linux: Firefox 27+, Chrome 30+;
	- 4) niezbędne może być pobranie i zainstalowanie aplikacji do wideokonferencji "Zoom Client for Meetings" na swoim urządzeniu.
- 2. W celu zabrania głosu bądź udostępnienia wizerunku niezbędnymi narzędziami będą: kamerka internetowa oraz mikrofon, o ile nie są one wbudowane jako wyposażenie urządzenia. Narzędzia te nie są obowiązkowe i możliwy jest udział w dyskusji publicznej bez ich wykorzystania, w formie zapisu tekstowego (czat).
- 3. Instrukcja obsługi aplikacji "Zoom for Meetings" stanowi załącznik nr 1 do regulaminu.

#### **§ 6. [Odpowiedzialność]**

- 1. Organizator dyskusji publicznej nie ponosi odpowiedzialności za:
	- 1) niepoprawnie wpisane dane osobowe przez uczestnika;
	- 2) brak dostępu do sieci Internet uniemożliwiający dokonanie zgłoszenia udziału albo ograniczenia w jego dostępności;
	- 3) nieodpowiednie warunki techniczne urządzenia uczestnika, niespełniające wymagań od których zależy prawidłowe korzystanie z aplikacji;
	- 4) poniesione szkody, jak i utracone korzyści przez uczestnika lub osoby trzecie, które spowodowane zostały na skutek podania nieprawdziwych danych osobowych przez osobę dokonującą zgłoszenia udziału;
	- 5) poniesione szkody, jak i utracone korzyści przez uczestnika lub osoby trzecie, które spowodowane zostały na skutek działania lub zaniechania osób trzecich, na które nie miał wpływu organizator;
	- 6) poniesione szkody, jak i utracone korzyści przez uczestnika lub osoby trzecie, które spowodowane zostały na skutek odwołania dyskusji publicznej przez organizatora w wyniku siły wyższej (zdarzenia losowe).
- 2. Uczestnik na własne ryzyko i na własną odpowiedzialność bierze udział dyskusji publicznej.

### **§ 7. [Ochrona danych osobowych]**

Informacja dotycząca przetwarzania danych osobowych stanowi załącznik do ogłoszenia oraz obwieszczenia Prezydenta Miasta Siemianowice Śląskie o wyłożeniu do publicznego wglądu projektu miejscowego planu zagospodarowania przestrzennego wraz z prognozą oddziaływania na środowisko.

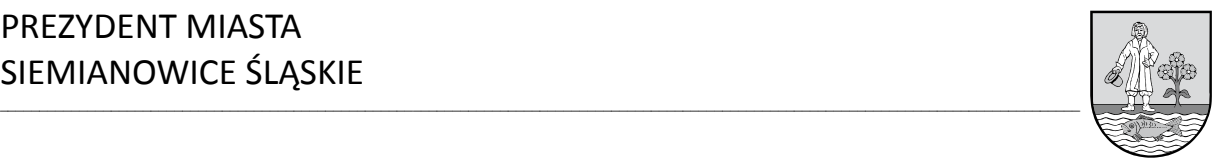

### **§ 8. [Postanowienia końcowe]**

- 1. Wysłanie zgłoszenia udziału w dyskusji publicznej, o którym mowa w § 3 ust. 1-4 jest jednoznaczne z akceptacją regulaminu.
- 2. Udział w dyskusji publicznej, przez osoby fizyczne, prawne lub jednostki organizacyjne nie mające osobowości prawnej, które dołączą do dyskusji publicznej poza zasadami opisanymi w § 3 ust. 1-4, np. poprzez przekazany link do dyskusji publicznej przez osoby trzecie, jest jednoznaczny z akceptacją regulaminu oraz wyrażeniem zgody na przetwarzanie danych osobowych w zakresie wizerunku fizycznego i dźwięcznego (głosu), w celu niezbędnym sporządzenia protokołu z dyskusji publicznej nad rozwiązaniami przyjętymi w projekcie miejscowego planu zagospodarowania przestrzennego miasta lub jego zmiany.

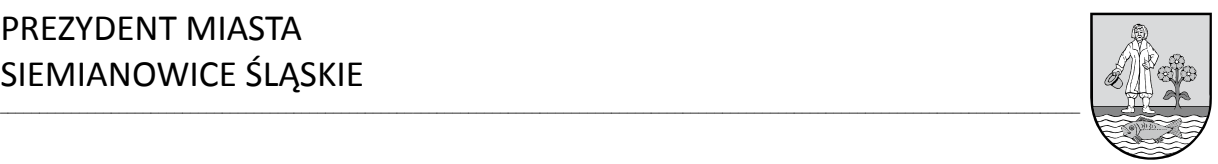

#### **Załącznik nr 1**

**do Regulaminu uczestnictwa w dyskusjach publicznych za pomocą środków porozumiewania się na odległosć (on-online) nad przyjętymi rozwiązaniami w projektach miejscowych planów zagospodarowania przestrzennego wraz z prognozami oddziaływania na środowisko**

#### **INSTRUKCJA OBSŁUGI APLIKACJI "ZOOM FOR MEETINGS" na komputerach osobistych oraz latopach**

1. W celu dołączenia do dyskusji publicznej zorganizowanej z wykorzystaniem aplikacji "Zoom for Meetings" należy kliknąć w link otrzymany w e-mailu. Przykładowy link poniżej:

Link do spotkania: Join Zoom Meeting https://zoom.us/j/99418902781

- 2. Dołączenie do dyskusji publicznej za pośrecnictwem aplikacji "Zoom for Meetings" może się odbyć poprzez:
	- a) zainstalowaną na urządzeniu aplikację,
	- b) przeglądarkę.
- 3. Należy pamiętać, że do dyskusji publicznej będzie można się podłączyć dopiero w terminie wskazanym w ogłoszeniu oraz obwieszczeniu o wyłożeniu projektu planu do publicznego wglądu.
- 4. Po kliknięciu w link, o którym mowa w punkcie 1:
	- a) jeżeli aplikacja jest już zainstalowana należy kliknąć "Launch for Meeting",
	- b) jeżeli aplikacja nie jest jeszcze zainstalowana uruchomi się okno pobierania aplikacji oraz instalacji. Po zakończeniu procesu instalacji aplikacja zostanie automatycznie uruchomiona,
	- c) w celu korzystania z aplikacji w oknie przeglądarki należy anulować proces instalacji, w sytuacji opisanej wyżej oraz kliknąć "Join from Your Browser".

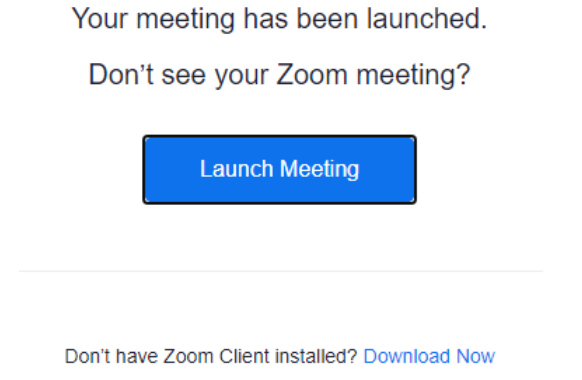

Having issues with Zoom Client? Join from Your Browser

5. Po wykorzystaniu jednej z dostępnych metod otworzy nam się okno jak poniżej. W polu "Your Name" należy wpisać nazwę użytkownika – imię i nazwisko lub nazwa, w

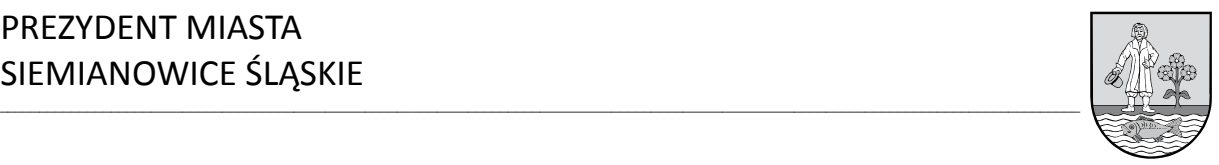

przypadku działalności gospodarczej oraz zaznaczyć pole "I'm not a robot" (brak konieczności zaznaczania dla wersji na komputer osobisty lub laptop). Następnie należy kliknąć przycisk "Join" co pozwoli na dołączenie do dyskusji publicznej. **Join Meeting** 

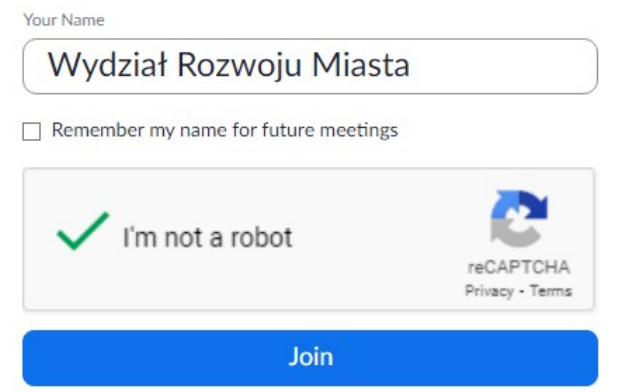

6. W kolejnym kroku należy zaakceptować warunki użytkowania aplikacji "Zoom for Meetings".

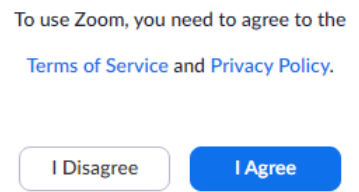

- 7. Po podłączeniu, w oczekiwaniu na akceptację administratora pojawi się okno jak poniżej. W przypadku próby podłączenia do dyskusji publicznej przed wskazanym terminem, o którym mowa w punkcie 3 również może pojawić się podobne okno. Please wait, the meeting host will let you in soon.
- 8. Po akceptacji udziału w dyskusji publicznej przez administratora pojawi się właściwe okno aplikacji "Zoom for Meetings" w którym możliwe będzie wzięcie udziału w dyskusji publicznej, w formie transmisji obrazu i dźwięku oraz zapisu tekstowego (czat).
- 9. W aplikacji "Zoom for Meetings" na dolnym pasku menu wyświetlać się będą odpowiednie ikony służące do obsługi aplikacji, które zostaną poniżej opisane.

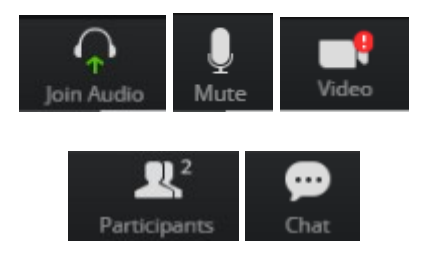

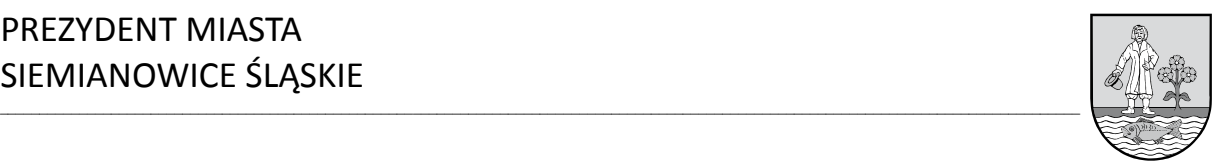

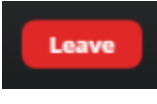

- a) "Join Audio" należy kliknąć żeby podłączyć mikrofon. Ikona po podłączeniu mikrofonu zmieni swój wygląd na mikrofon ("Mute"),
- b) "Mute" pozwala sterować działanie mikrofonu. Jeżeli ikona jest czerwona lub przekreślona czerwonym paskiem, to jest wyłączony mikrofon. W celu jego uaktywnienia należy kliknąć ikonę,
- c) "Video" pozwala sterować działaniem kamerki internetowej. Jeżeli ikona jest czerwona lub przekreślona czerwonym paskiem, to jest wyłączona kamerka internetowa. W celu jej uaktywnienia należy kliknąć ikonę,
- d) "Participants" pozwala przeglądać listę osób, które dołączyły już do dyskusji publicznej,
- e) "Chat" pozwala na wysyłanie wiadomości do osób, które dołączyły do dyskusji publicznej w formie zapisu tekstowego,
- f) "Leave" pozwala opuścić dyskusję publiczną. Po kliknięciu należy potwierdzić chęć opuszczenia dyskusji publicznej.
- 10. W celu zapewnienia właściwego przebiegu dyskusji publicznej należy wyłączyć mikrofon jeżeli nie będziemy zabierać głosu.

PREZYDENT MIASTA SIEMIANOWICE ŚLĄSKIE

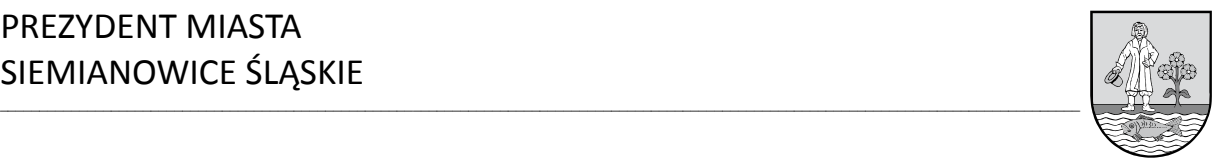

**Załącznik nr 2**

**do Regulaminu uczestnictwa w dyskusjach publicznych za pomocą środków porozumiewania się na odległosć (on-online) nad przyjętymi rozwiązaniami w projektach miejscowych planów zagospodarowania przestrzennego wraz z prognozami oddziaływania na środowisko**

Siemianowice Śląskie, ……………………….

……………………………………………

imię i nazwisko wyrażającego zgodę

**Administrator Danych Osobowych**

**Prezydent Miasta Siemianowice Śląskie**

**ul. Jana Pawła II 10**

Wyrażam zgodę na przetwarzanie moich danych osobowych w zakresie adresu e-mail, wizerunku fizycznego i dźwięcznego (głosu), w celu niezbędnym do sporządzenia protokołu z dyskusji publicznej nad rozwiązaniami przyjętymi w projekcie miejscowego planu zagospodarowania przestrzennego miasta lub jego zmiany.

……………………………………… data i podpis

Na podstawie art. 7 ust. 3 Rozporządzenia Parlamentu Europejskiego i Rady (UE) 2016/679 z dnia 27 kwietnia 2016 r. w sprawie ochrony osób fizycznych w związku z przetwarzaniem danych osobowych i w sprawie swobodnego przepływu takich danych oraz uchylenia dyrektywy 95/46/WE (ogólne rozporządzenie o ochronie danych) ma Pan/Pani prawo do wycofania zgody w dowolnym momencie. Wycofanie zgody nie wpływa na zgodność z prawem przetwarzania, którego dokonano na podstawie zgody przed jej wycofaniem.